# **(GI-1, GI-2, VI-VDI-SI-1,2)**<br>DATE: 01.09.2022 MAXIMUM MARKS: 100 TIMING: 3¼ Hours **MAXIMUM MARKS: 100**

# **PAPER : COSTING**

**Answer to questions are to be given only in English except in the case of candidates who have opted for Hindi Medium. If a candidate who has not opted for Hindi Medium. His/her answer in Hindi will not be valued.** 

**Question No. 1 is compulsory.** 

**Candidates are also required to answer any Four questions from the remaining Five Questions.** 

**In case, any candidate answers extra question(s)/sub-question(s) over and above the required number, then only the requisite number of questions first answered in the answer book shall be valued and subsequent extra question(s) answered shall be ignored.** 

**Wherever necessary, suitable assumptions may be made and disclosed by way of note.** 

#### **Answer 1:**

**(a) (i) Calculation of Inventory Turnover ratios and number of days:**

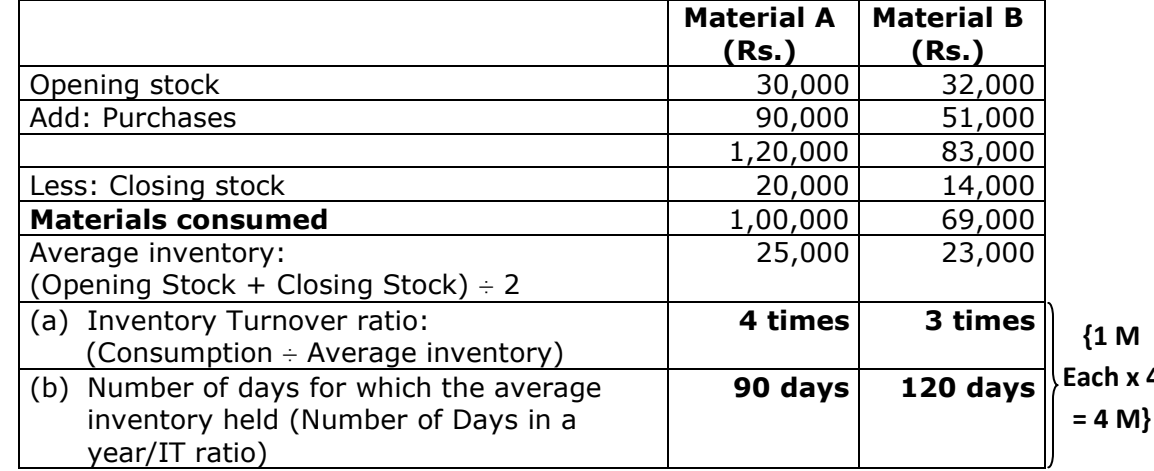

**{1 M Each x 4** 

**(ii) Comments:** Material A is moving faster than Material B. Or Material A has **{1 M}**  a less holding period.

**Answer:** 

# **(b) (i) Flexible Budget (before promotion)**

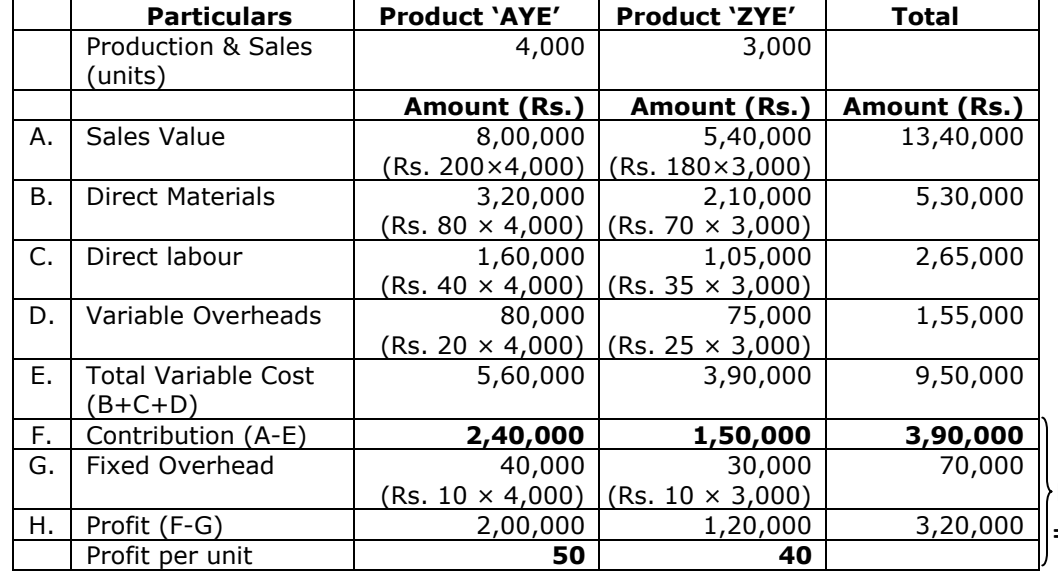

**{1/2 M Each x 5**   $= 2^{1/2} M$ 

# **(ii) Flexible Budget (after promotion)**

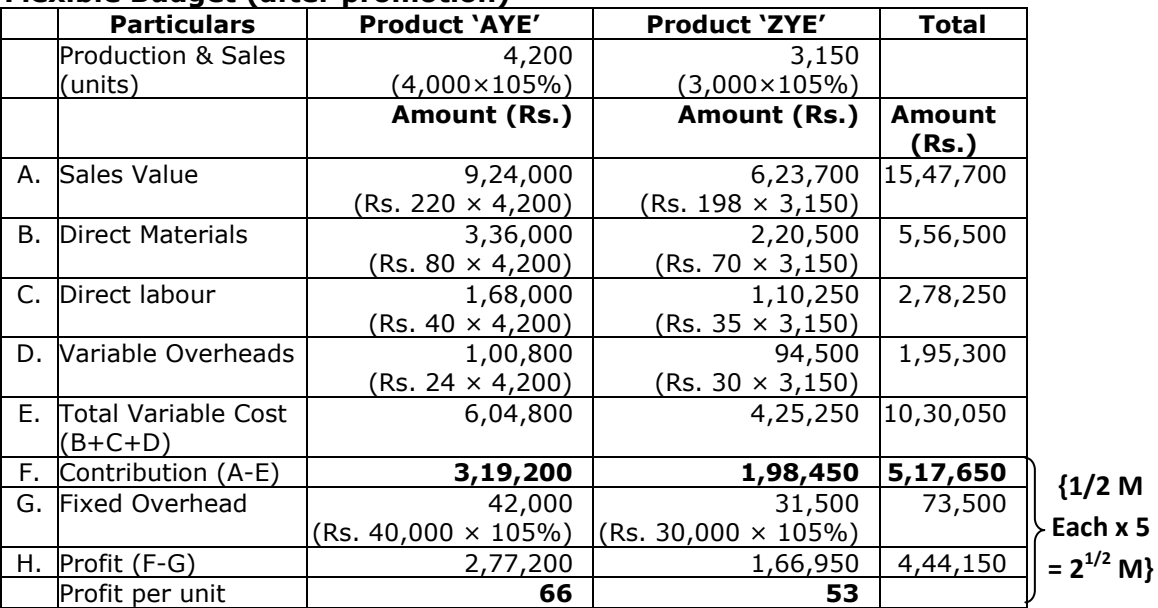

#### **Answer: Calculation of Effective hourly rate of earnings under Rowan Incentive Plan:**

Standard time allowed = 10 hours

Time taken =  $8$  hours; Time saved =  $2$  hours

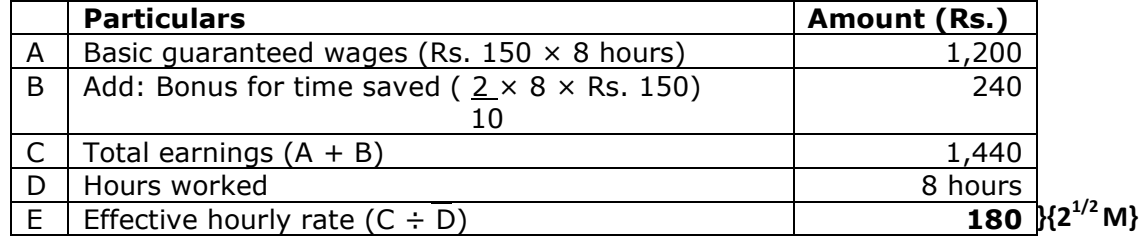

 **(ii)** Let the time taken to complete the job is "T" and the time saved is 10-T Effective hourly rate under the Halsey Incentive scheme

 $=\frac{(Rate \times Hours \text{ Worked}) + (Rate \times 50\% \text{ of Time} \text{ Saved})}{K} = Rs.180$ 

*Housed*  
\n
$$
\frac{(Rs. 150 \times T) + Rs. 150 \times 50\% (10 - T)}{T} = Rs. 180
$$
\n
$$
150T + 750 - 75T = 180T
$$
\n
$$
180T - 75T = 750
$$
\n
$$
T = \frac{750}{105} = 7.14 \text{ hours } \{2^{1/2} M\}
$$

**Answer:**

## **(d) (i) Process - I Account**

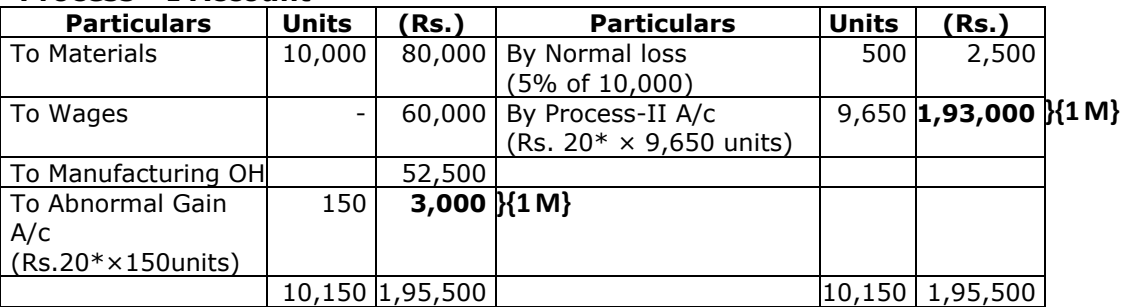

\* 
$$
\frac{(80,000 + 60,000 + 52,500) - 2,500}{10500 - 500} = \text{Rs. } 20 \text{ N1 M}
$$

## **(ii) Abnormal Gain - Account**

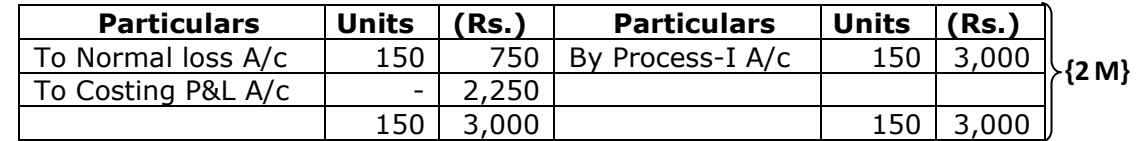

#### **Answer 2: (a) No. of bags manufactured = 1,000 units**

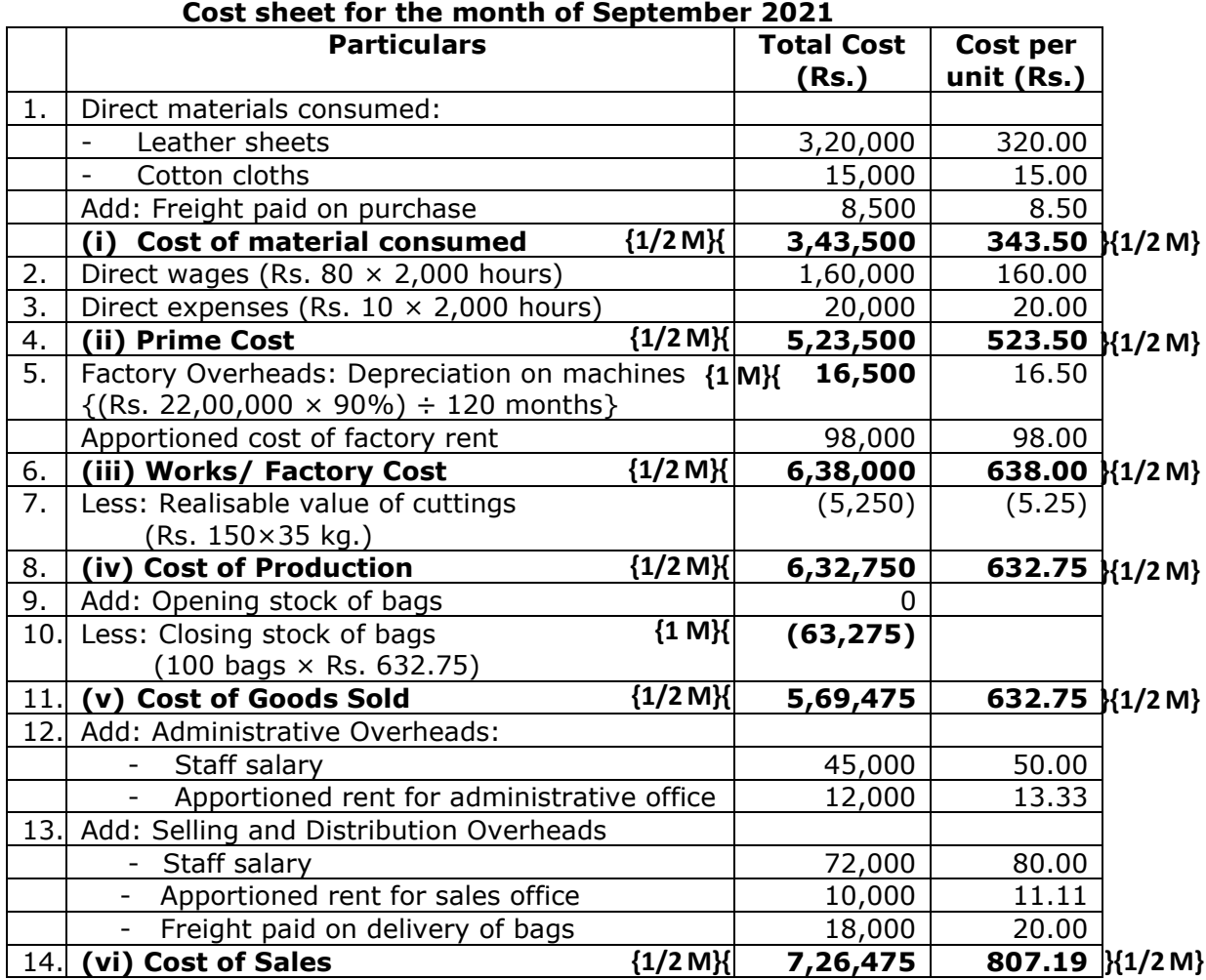

#### **Apportionment of Factory rent:**

To factory building {(Rs. 1,20,000 ÷ 2400 sq. feet) × 1,960 sq. feet} = Rs. 98,000 To administrative office  $\{(Rs. 1, 20, 000 \div 2400 \text{ sq. feet}) \times 240 \text{ sq. feet}\} = \text{Rs. } 12,000$ To sale office  $\{(Rs. 1,20,000 \div 2400 \text{ sq. feet}) \times 200 \text{ sq. feet}\} = \text{Rs. } 10,000$ **{2 M}** 

**Answer:**<br>(**b**) Va **(b)** Variable Cost per Unit = Rs. 16

Fixed Cost per Unit = Rs. 4, Total Fixed Cost= 2,00,000 units x Rs. 4 = **Rs. 8,00,000 }{1 M}**  Total Cost per Unit  $=$  Rs. 20 Selling Price per Unit = Total Cost+ Profit =Rs.  $20 + Rs$ .  $4 = Rs$ . 24 Contribution per Unit = Rs. 24 - Rs. 16 = **Rs. 8 }{1 M}** 

- (i) Present Break-even Sales (Quantity) *Fixed Cost* 8.  $.8,00,000$ *Contribution m* arg *in per unit* Rs *Rs*  $= 1,00,000$  units  $\{1 \text{ M}\}$  Present Break-even Sales (Rs.) = 1,00,000 units x Rs. 24 = **Rs. 24,00,000 }{1 M}**  (ii) Present P/V Ratio = 24  $\frac{8}{10}$  x 100 = **33.33%** }{1 M} (iii) Revised Selling Price per Unit = Rs. 24 - 10% of Rs. 24 = Rs. 21.60 Revised Contribution per Unit=Rs. 21.60-Rs. 16 = **Rs. 5.60 }{1 M}**  Revised P/V Ratio = 21.60  $\frac{5.60}{100}$  x 100 = 25.926% Revised Break-even point (Rs.) =  $\frac{Fixed\ cost}{P/V\ ratio} = \frac{8,00,000}{25.926\%}$ /  $\frac{\cos t}{t}$  = *P V ratio*  $\frac{Fixed \cos t}{P(X)} = \frac{8,00,000}{35,006\%} =$ **Rs. 30,85,705** }{1 M} **Oriented and Contract Contract of Contract Contract Contract Contract Contract Contract Contract Contract Contract Contract Contract Contract Contract Contract Contract Contract Contract Contract Contract Contract Contrac** Revised Break-even point (units) =  $\frac{1}{\text{Contribution margin per unit}} = \frac{3,000,000}{5,600}$ 8,00,000 arg  $\frac{\cos t}{\cos t}$  = *Contribution m in per unit*  $\frac{Fixed\ cost}{6.60} = 1,42,857 \ units \{1 \ M\}$ Revised Break-even point (Rs.) =  $1,42,857$  units x Rs. 21.60 = Rs. 30,85,711  $(iv)$  Present profit =Rs. 8,00,000 Desired Profit = 120% of Rs. 8,00,000 =Rs. 9,60,000 Sales to earn a profit of Rs. 9,60,000 Total contribution required = 8.00.000 + 9,60,000 = Rs. 17,60,000 5.60 cos ,8 00,000 ,9 60,000 *Fixed t Desired profit* **= 3,14,286 units }{1 M}**  *Contribution per unit* Revised sales (in Rs.) = 3,14,286 units x Rs. 21.60 = **Rs. 67,88,578 }{1 M} Answer 3: (a) (1) Fixed Overhead Expenditure Variance**  = Budgeted Fixed Overheads – Actual Fixed Overheads = Rs. 12,000 – Rs. 12,800 (as calculated below) **= Rs. 800 (A) }{1 M}** 
	- **(2)** Fixed Overhead Cost Variance= Absorbed Fixed Overheads Actual Fixed Overheads

 $2,800$  (A) = Rs. 10,000 - Actual Overheads Actual Overheads **= Rs. 12,800 }{2 M}** 

- **(3)** Actual Hours for Actual Production = Rs. 12,800/ Rs.8 **= 1,600 hrs**. **}{1 M}**
- **(4) Fixed Overhead capacity Variance** = Budgeted Fixed Overheads for Actual Hours– Budgeted Fixed Overheads = Rs. 5 x 1600 hrs. – Rs. 12,000 **= Rs. 4,000 (A) }{1 M}**
- **(5) Standard Hours for Actual Production**  = Absorbed Overheads/ Std. Rate = Rs. 10,000/ Rs. 5 = **2,000 hrs. }{1 M} (6) Fixed Overhead Efficiency Variance**

 = Absorbed Fixed Overheads – Budgeted Fixed Overheads for Actual Hours = Rs. 10,000 – Rs. 5 x 1,600 hrs. = **Rs. 2,000 (F) }{1 M}** 

# **Working Note:**

- (i) Fixed Overhead Volume Variance = Absorbed Fixed Overheads Budgeted Fixed Overheads
	- $2,000$  (A)  $=$  Absorbed Fixed Overheads Rs. 12,000
	- Absorbed Fixed Overheads = **Rs. 10,000 }{2 M}**
- $(i)$  Standard Rate/ Hour = Rs. 5 (Rs. 12,000/2,400 hrs.)  $\{1 \text{ M}\}\$

# **Answer:**

**(b)** Working Notes: Annual requirement  $(A)$  = 27,000 units  $Cost per order (O)$  = Rs. 240 Inventory carrying cost (i)  $= 12.5\%$ <br>Cost per unit of spare (c)  $= Rs. 50$ Cost per unit of spare  $(c)$ Carrying cost per unit (i × c) Economic Order Quantity (EOQ) =  $i \times c$  $A \times O$  $\times$  $2 \times A \times$  $=$   $\frac{1}{2}$   $\frac{1}{2}$   $\frac{1}{2$ 6.25  $\frac{2 \times 27,000 \times 240}{2 \times 27}$  = **1440** units }{1 M}  $=$  Rs. 50  $\times$  12.5% = **Rs. 6.25**  $\{1 \}$  M

# **(i) Calculation of saving by opting EOQ:**

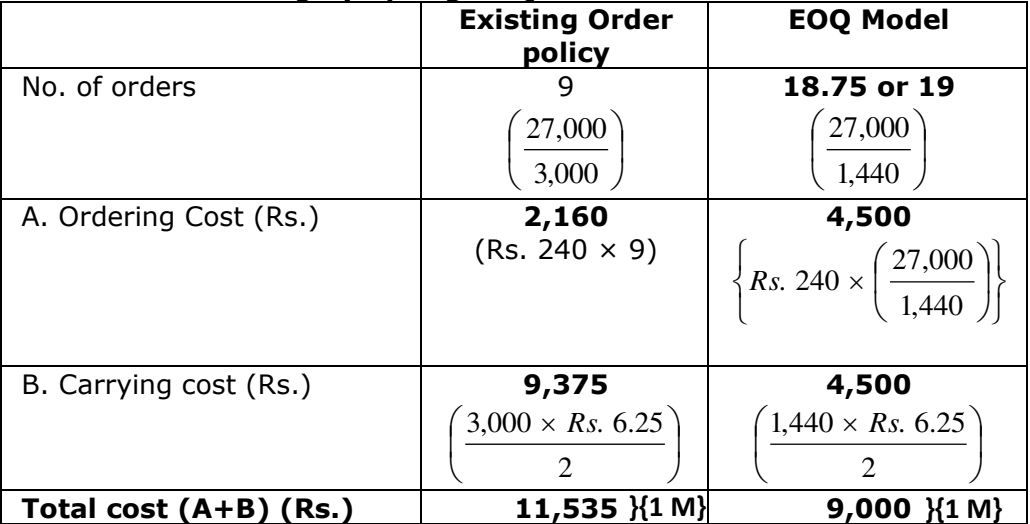

Savings of Cost by opting EOQ Model = Rs. 11,535 – Rs. 9,000 = **Rs. 2,535 }{1 M}**

# **(ii) Re-order point under EOQ:**

Re-order point / Re-order level = Maximum consumption × Maximum lead **}{1 M}** time

 Consumption per day = *days units* 360  $\frac{27,000 \text{ units}}{2000}$  = 75 units

Re-order point/ Re-order level = 75 units × 12 days = **900 units }{2 M}**

# **(iii) Frequency of Orders (in days):**

of orders a year 19 360 360 *days No of orders a year*  $\frac{days}{100} = \frac{360 \; days}{100} = 18.95 \; days \; or \; 19 \; days \; \; \text{M}$ 

### **Answer 4:**

**(a) (i) Statement of Equivalent Production (Weighted Average method)**

| <b>Particulars</b> | Input  | <b>Particulars</b>                         | Output<br><b>Units</b><br><b>Material</b> | <b>Equivalent Production</b> |              |               |               |  |  |               |  |
|--------------------|--------|--------------------------------------------|-------------------------------------------|------------------------------|--------------|---------------|---------------|--|--|---------------|--|
|                    | Units  |                                            |                                           |                              |              |               |               |  |  | Labour & O.H. |  |
|                    |        |                                            |                                           | $\frac{0}{0}$                | <b>Units</b> | $\frac{0}{0}$ | <b>Units</b>  |  |  |               |  |
| Opening WIP        | 3,000  | Completed and<br>transferred to Process-II | 36,000                                    | 100                          | 36,000       | 100           | 36,000        |  |  |               |  |
| Units introduced   | 42,000 | Normal Loss<br>(4% of 45,000 units)        | 1,800                                     | $ -$                         |              |               |               |  |  |               |  |
|                    |        | Abnormal loss (Balancing<br>figure)        | 3,000                                     | 100                          | 3,000        | 70            | 2,100         |  |  |               |  |
|                    |        | Closing WIP                                | 4,200                                     | 100                          | 4,200        | 50            | 2,100         |  |  |               |  |
|                    | 45,000 |                                            | 45,000                                    |                              | 43,200       | X1 M}         | 40,200 \{1 M} |  |  |               |  |

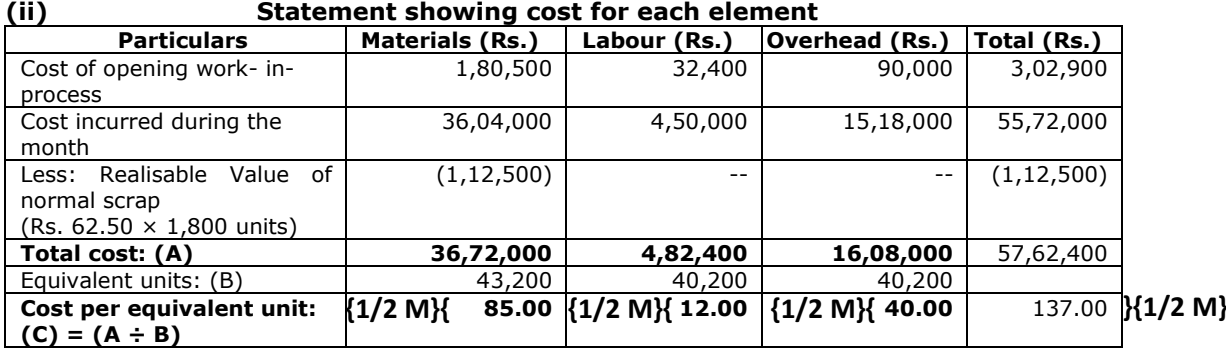

# **Statement of Distribution of cost**

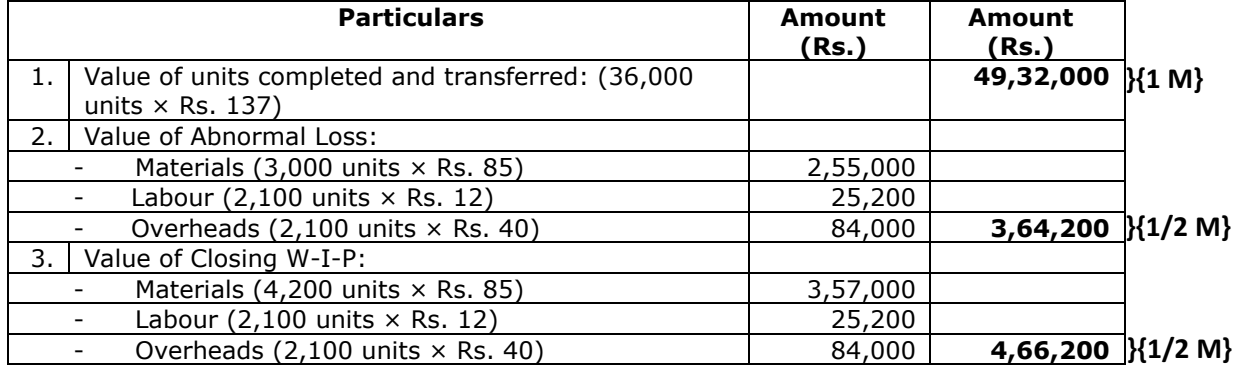

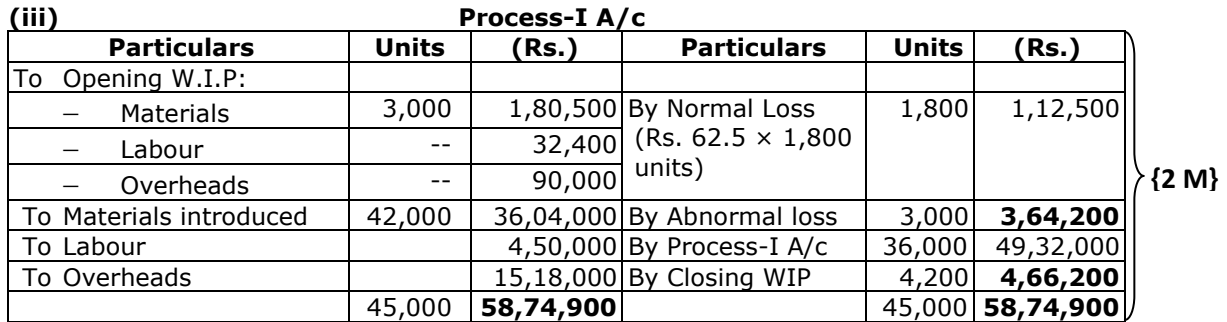

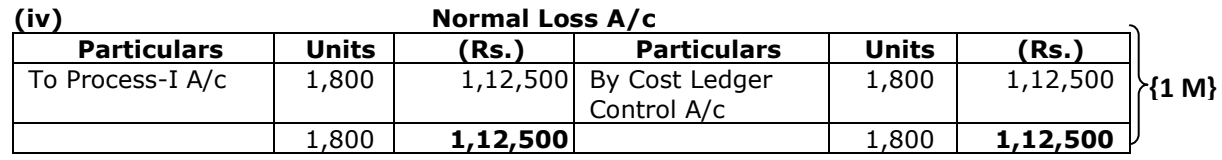

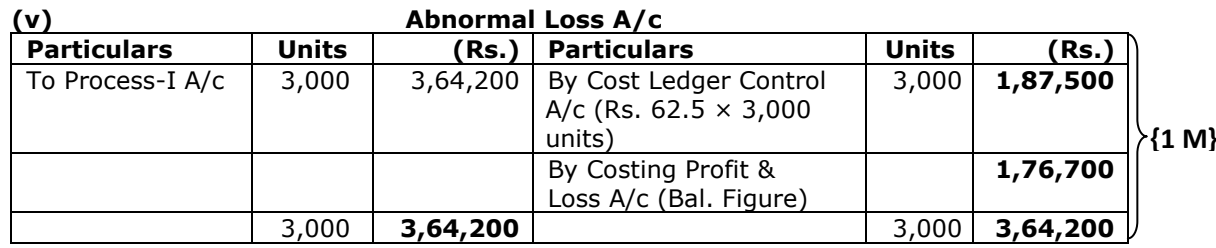

# **Answer:**

**(b) (i) Calculation of Net Wages paid to Worker 'R' and 'S'**

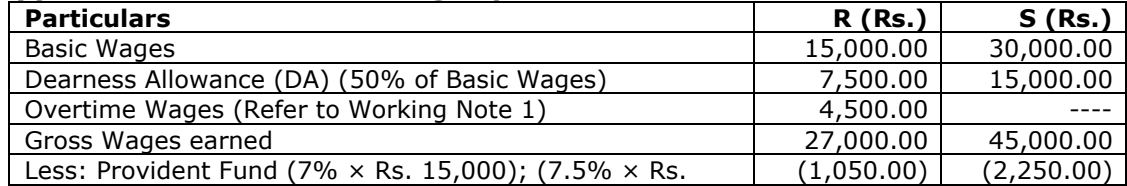

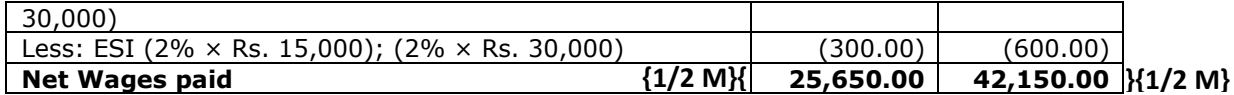

### **Calculation of ordinary wage rate per hour of Worker 'R' and 'S'**

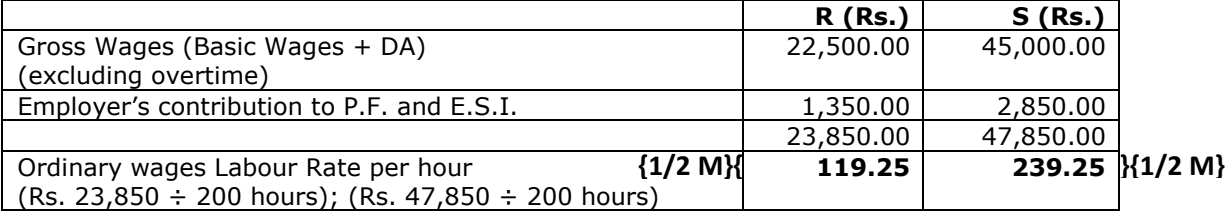

#### **(ii) Statement Showing Allocation of workers cost to each Job**

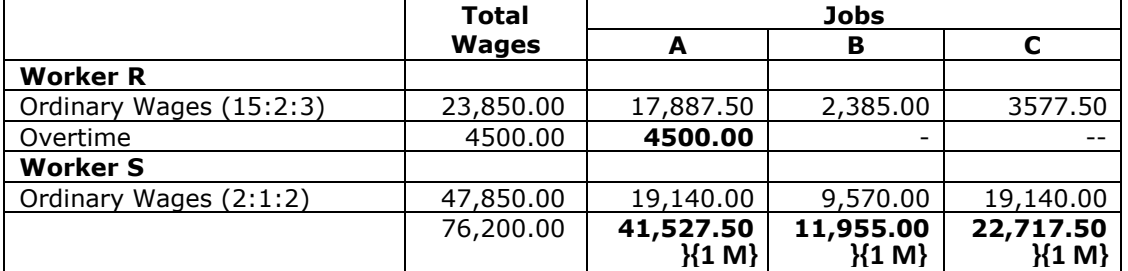

#### **Working Note:**

Normal Wages are considered as basic wages.

Over time 
$$
= \frac{2 \times (Basic \, wage + D.A.) \times 20 \, hours}{200 \, hours}
$$

$$
= 2 \times \frac{Rs. \, 22,500}{200} \times 20 \, hours
$$

$$
= \text{Rs. } 4,500 \, \text{M1 M}
$$

# **Answer:**

## **(c) The objectives of time-keeping in relation to attendance and payroll procedures are as follows:**

- (i) For the preparation of payrolls. **}{1 M}**
- (ii) For calculating overtime. **}{1 M}**
- (iii) For ascertaining and controlling employee cost. **}{1 M}**
- (iv) For ascertaining idle time. **}{1 M}**
- (v) For disciplinary purposes.
- (vi) For overhead distribution

# **Answer 5:**

# (a) **COLORET CONSTRANT COST** Statement of Cost

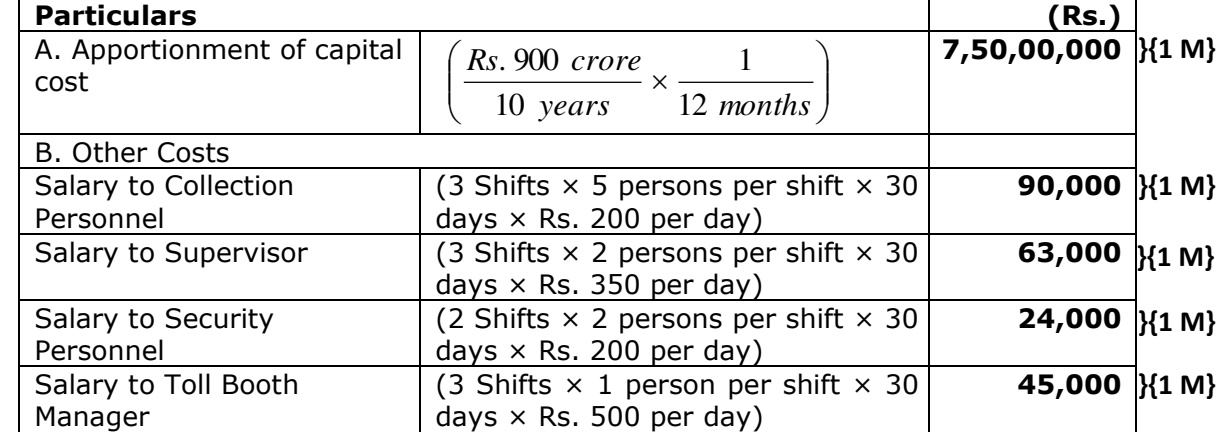

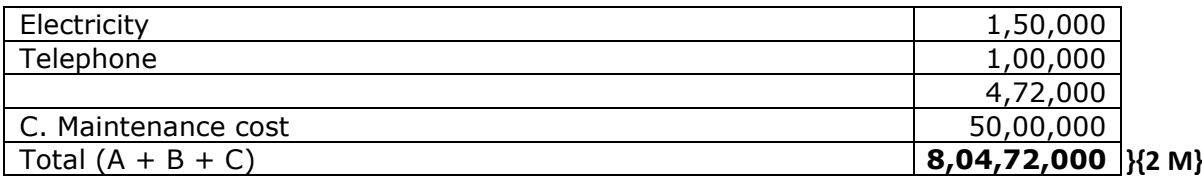

# **(1) Calculation of cost per kilometre:**

 $=\frac{10000 \text{ cm}}{500 \text{ cm}^2} = \frac{1600 \text{ m/s}^2}{120 \text{ s}} = Rs. 6,70,600$  $120 km$ ,8. 04,72,000 . *Rs km Rs Total km*  $=\frac{Total Cost}{1} = \frac{Rs. 8,04,72,000}{1} = Rs. 6,70,600 \text{ } \{1 \text{ M}\}$ 

# **(2) Calculation of toll rate per vehicle:**

. 10.46 25% ,8. 04,72,000 ,2. 41,41,600 *Rs Rs Rs Total Cost profit* 

$$
= \frac{7 \text{ bits}}{V \text{ thickness per month}} = \frac{7 \text{ k} \cdot 900 \cdot 1, \, 2000 \cdot 1 \text{ k} \cdot 2, \, 11, \, 10000}{1,00,000 \text{ vehicles}} = \text{Rs. } 10.46 \text{ }\text{X1 M}
$$

## **Working :**

*month month years Total estimated vehicles Vehicles per month* 12 1 10  $=\frac{10\pi}{100}$  x  $=\frac{120 \text{ cm/s}}{120 \text{ cm}} \times \frac{1 \text{ m} \cdot \text{m} \cdot \text{m}}{120 \text{ cm} \cdot \text{m}} = 1$  Crore vehicles *month month years*  $\frac{core}{100} \times \frac{1 \; month}{100} = 1$ 12 1 10  $=\frac{120 \text{ core}}{10 \text{ years}} \times \frac{1 \text{ month}}{12 \text{ years}} = 1 \text{ Core vehicles } \text{X1 M}$ 

## **Answer:**

**(b) (i) Calculation Cost-Driver's rate**

| <b>Activity</b> | <b>Overhead</b><br>cost (Rs.) | <b>Cost-driver level</b>      | <b>Cost driver</b><br>rate $(Rs.)$ |                           |
|-----------------|-------------------------------|-------------------------------|------------------------------------|---------------------------|
|                 | (A)                           | B)                            | $(C) = (A)/(B)$                    |                           |
| Ordering        | 64,000                        | $34 + 32 + 14$                |                                    | $800$   $\{1 \text{ M}\}$ |
|                 |                               | $= 80$ no. of purchase orders |                                    |                           |
| Delivery        | 1,58,200                      | $110 + 64 + 52$               |                                    | 700 $\{1 \text{ M}\}$     |
|                 |                               | $= 226$ no. of deliveries     |                                    |                           |
| Shelf stocking  | 87,560                        | $110 + 160 + 170$             |                                    | $199$ $\{1 \, M\}$        |
|                 |                               | $= 440$ shelf stocking hours  |                                    |                           |

# **(ii) Calculation of total cost of products using Activity Based Costing**

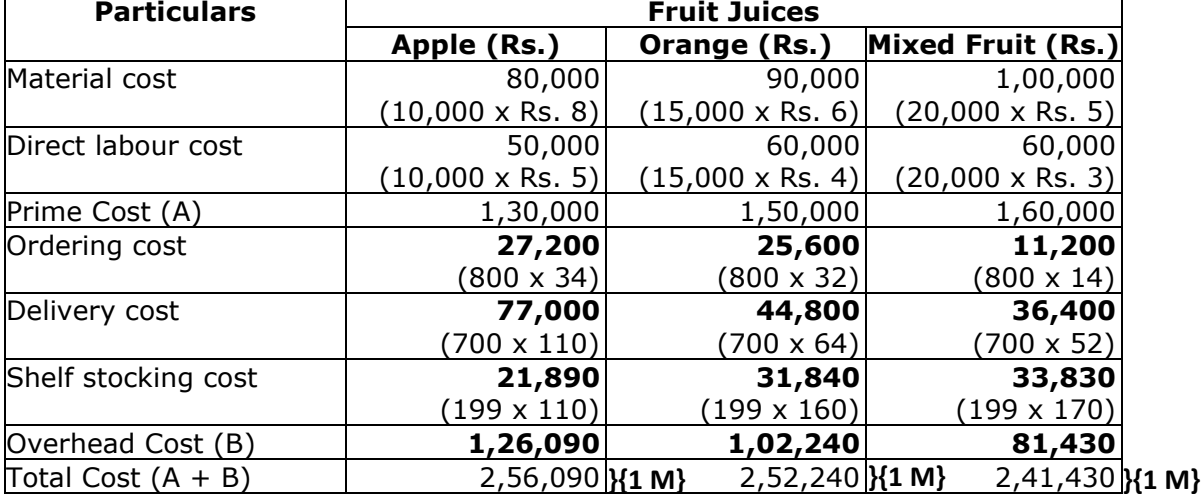

### **Answer:**

# **(c) Various Level of Activities under ABC Methodology**

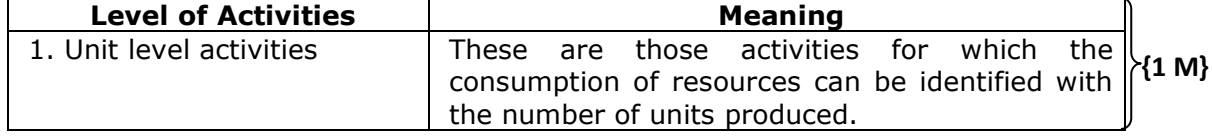

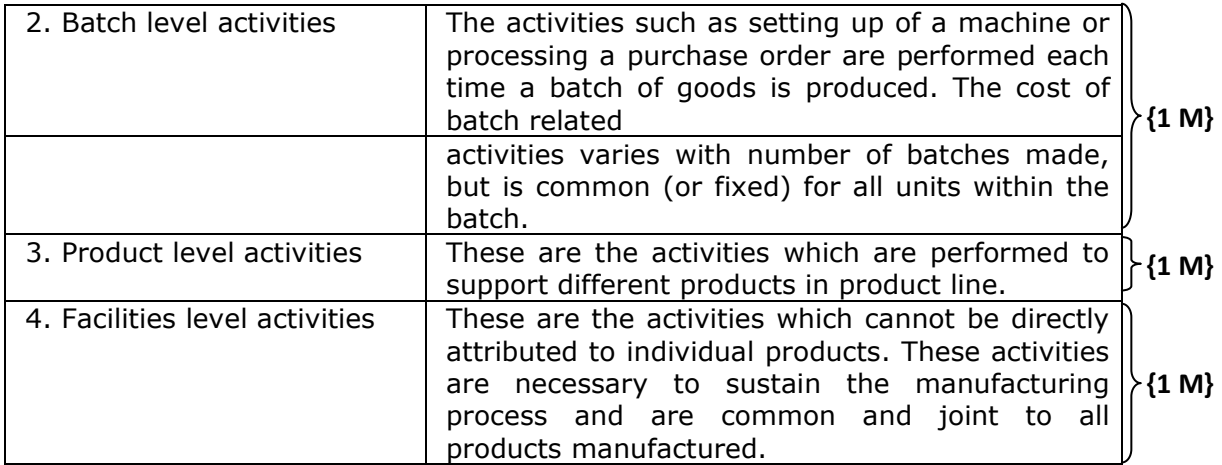

# **Answer 6:**

**(a)** 

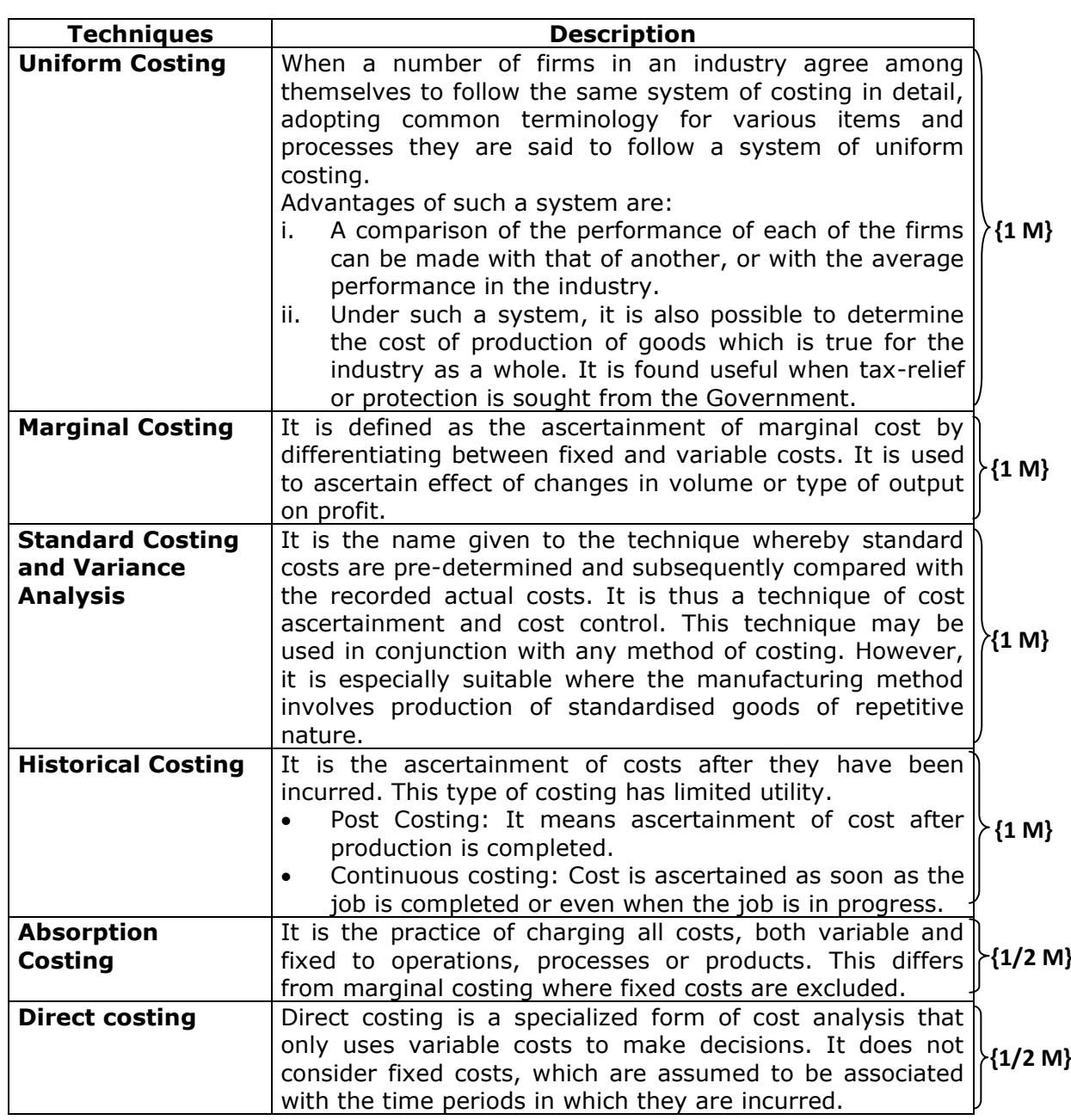

#### **Answer:**

- **(b) (i) Joint Products**  Joint products represent "two or more products separated in the course of the same processing operation usually requiring further processing, each product being in such proportion that no single product can be designated as a major product". In other words, two or more products of equal importance, produced, simultaneously from the same process, with each having a significant relative sale value are known as joint products.  **For example**, in the oil industry, gasoline, fuel oil, lubricants, paraffin, coal tar, asphalt and kerosene are all produced from crude petroleum. These are known as joint products.  **(ii) By-Products** - These are defined as "products recovered from material **{21/2 M}**
	- discarded in a main process, or from the production of some major products, where the material value is to be considered at the time of severance from the main product." Thus, by- products emerge as a result of processing operation of another product or they are produced from the scrap or waste of materials of a process. In short, a by-product is a secondary or subsidiary product which emanates as a result of manufacture of the main product.

**{21/2 M}**

The point at which they are separated from the main product or products is known as split-off point. The expenses of processing are joint till the split – off point.

 **Examples** of by-products are molasses in the manufacture of sugar, tar, ammonia and benzole obtained on carbonisation of coal and glycerine obtained in the manufacture of soap.

#### **Answer:**

#### **(c) Procedure of Setting Labour Time Standards**

The following are the steps involved in setting labour standards:

- (a) **Standardisation:** Products to be produced are decided based on production plan and customer's order. **{1 M}**
- (b) **Labour specification:** Types of labour and labour time is specified. Labour time specification is based on past records and it takes into account normal  $\uparrow$ wastage of time. **{1 M}**
- (c) **Standardisation of methods:** Selection of proper machines to use proper sequence and method of operations. **{1 M}**
- (d) **Manufacturing layout:** A plan of operation for each product listing the operations to be performed is prepared. **{1 M}**
- (e) **Time and motion study:** It is conducted for selecting the best way of completing the job or motions to be performed by workers and the standard time which an average worker will take for each job. This also takes into account the learning efficiency and learning effect. **{1/2 M}**
- (f) **Training an d trial:** Workers are trained to do the work and time spent at the time of trial run is noted down. **{1/2 M}**

### **Answer:**

**(d) Budgetary Control System:** It is the system of management control and accounting in which all the operations are forecasted and planned in advance to the extent possible and the actual results compared with the forecasted and planned results.

planned results:<br>**Components of Budgetary Control System:** The policy of a business for a  $\left\{ \{1 \text{ M}\}\right\}$ defined period is represented by the master budget, the detailed components of which are given in a number of individual budgets called functional budgets. These functional budgets are broadly grouped under the following heads:

1. **Physical budgets:** Those budgets which contain information in quantitative terms such as the physical units of sales, production etc. This may include quantity of sales, quantity of production, inventories, and manpower budgets are physical budgets. **{1 M}**

- 2. **Cost budgets:** Budgets which provides cost information in respect of) manufacturing, administration, selling and distribution, etc. for example, **{1 M}** manufacturing costs, selling costs, administration cost, and research and development cost budgets are cost budgets.
- 3. **Profit budgets:** A budget which enables the ascertainment of profit. For **{1 M}** example, sales budget, profit and loss budget, etc.
- 4. **Financial budgets:** A budget which facilitates in ascertaining the financial position of a concern, for example, cash budgets, capital expenditure **{1 M}**budget, budgeted balance sheet etc.

 $***$